## BLOCK LIST FUNCTIONALITY EXPANSION THE NEXT OF MANY INVESTMENTS TO MITIGATE FRAUD

**AuditLink** Jim Vilker, NCCO, CAMS VP of Professional Services Marvin Johnson, NCCO, CAMS, CFE Manager AuditLink

#### LEADING UP TO THIS POINT 2016 LEADERSHIP PROMISE TO DRIVE DOWN YOUR COST OF COMPLIANCE

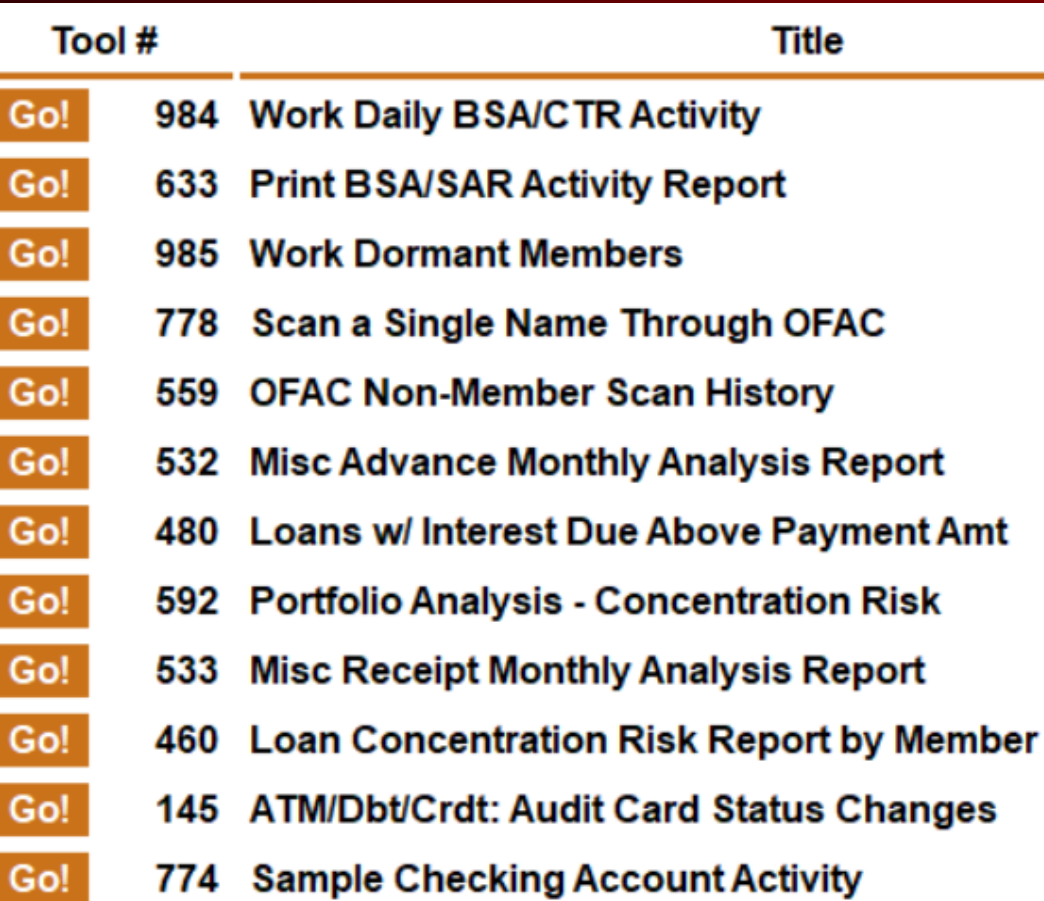

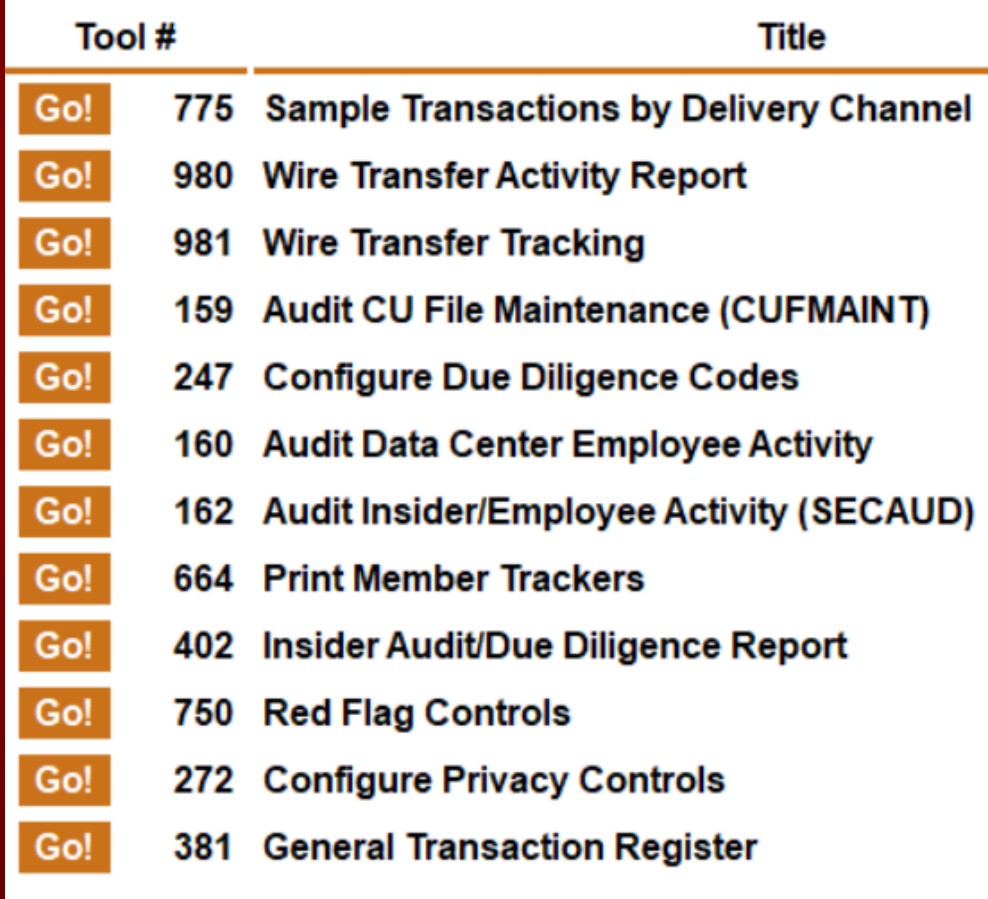

#### BIG PICTURE (APRIL 2019) A NEW BUSINESS AND NEW RICH FUNCTIONALITY

- Leverage what we have learned from standalone system projects
- Expand AuditLink services to include shared execution
	- Work Abnormal Activity Monitoring dashboards and alerts created
	- Currently 20 credit unions using the AuditLink service
- Become the network experts in all fraud and ALM systems and consult relative to the purchase and use of those systems including CU\*BASE, Verafin, and Global Vision. To date AuditLink has consulted with multiple credit unions and have quarterly focus groups with Verafin clients.
- Create new CU\*BASE features that compete with standalone systems to detect potentially fraudulent activity
- **Proactively stop transactions vs. reviewing losses after the fact**

## WHAT WE WILL DO (APRIL 2019)

- Identify places, actions, members, and people who are problematic
- Create a database for blocking services and transactions and encourage credit unions to use the new fraud database (released in 19.05)
- Translate known cases into actual pattern recognition programs
- Review those identified instances (alerts)
- Update member Tracker and alert credit union for them to respond
- Automate responses to problematic situations
	- Push notifications
	- Text
	- Email
	- Deny 4

# PLAN (APRIL 2019)

- 1. Build a business on working the alerts and consulting for those who decide to go it on their own
- 2. Using what we learned from Fortress and other vendors, create a configuration scheme and develop the first batch of rules
- 3. Build the engine to run the rules and create alerts
- 4. Create a fraud log management system to work the resulting alerts (similar to BSA monitoring)
- 5. Finish the fraud database and blocked lists and use what is entered as a basis for rules moving forward
- 6. Use what we have learned and put the most effective rules into the payment and posting streams of CU\*BASE (stop fraud before it happens)
- 7. Use what we have learned to reduce the duplicity and drive down the log management; transfer similar logic into the BSA log file

## WHAT WE OWN: INVESTMENT ONE

#### Tool #101 Abnormal Activity Monitoring Config

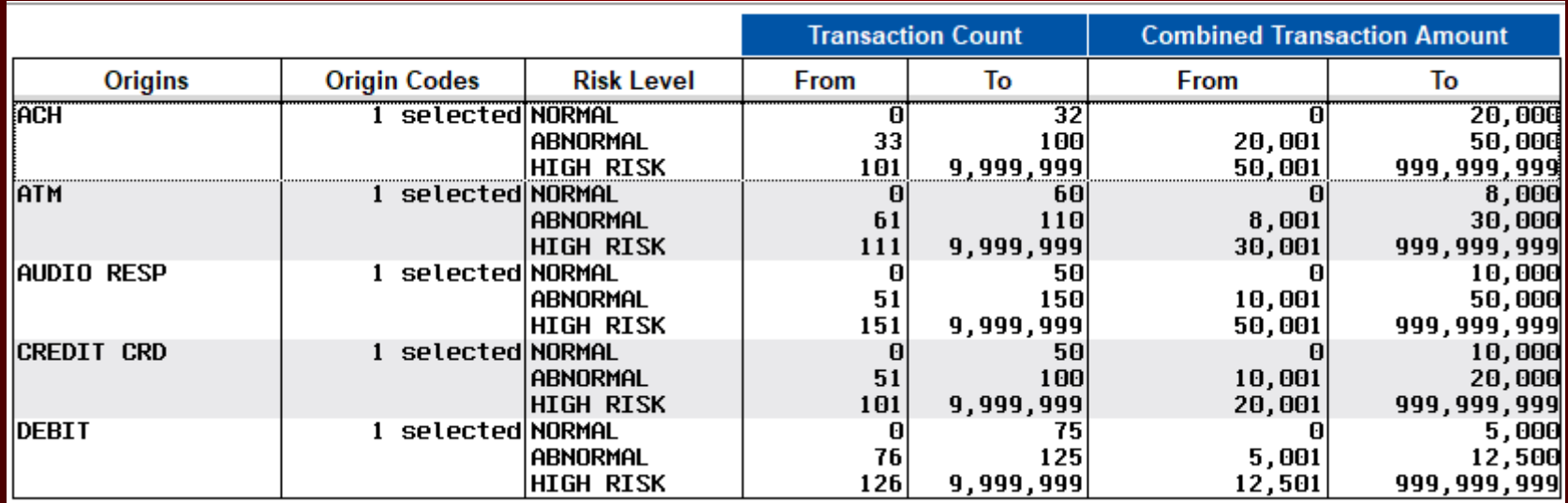

## WHAT IT DOES

#### Tool #537 Monitor Abnormal Transaction Activity

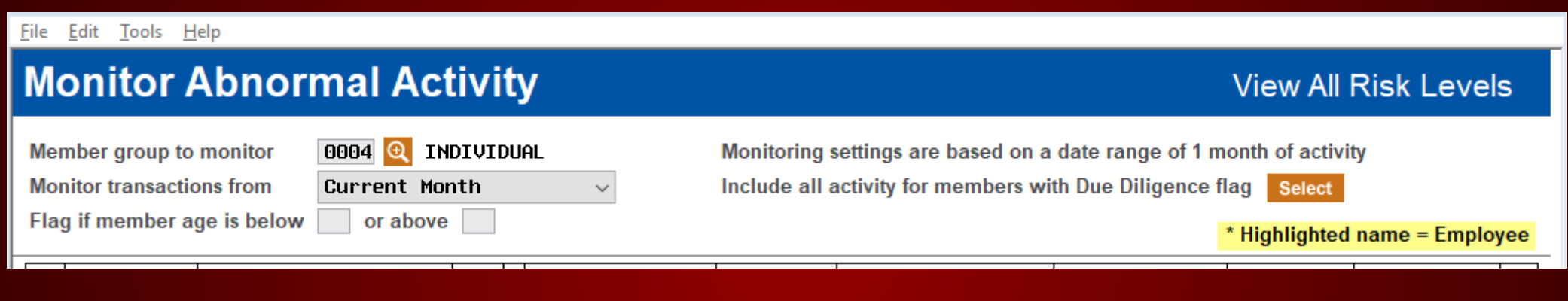

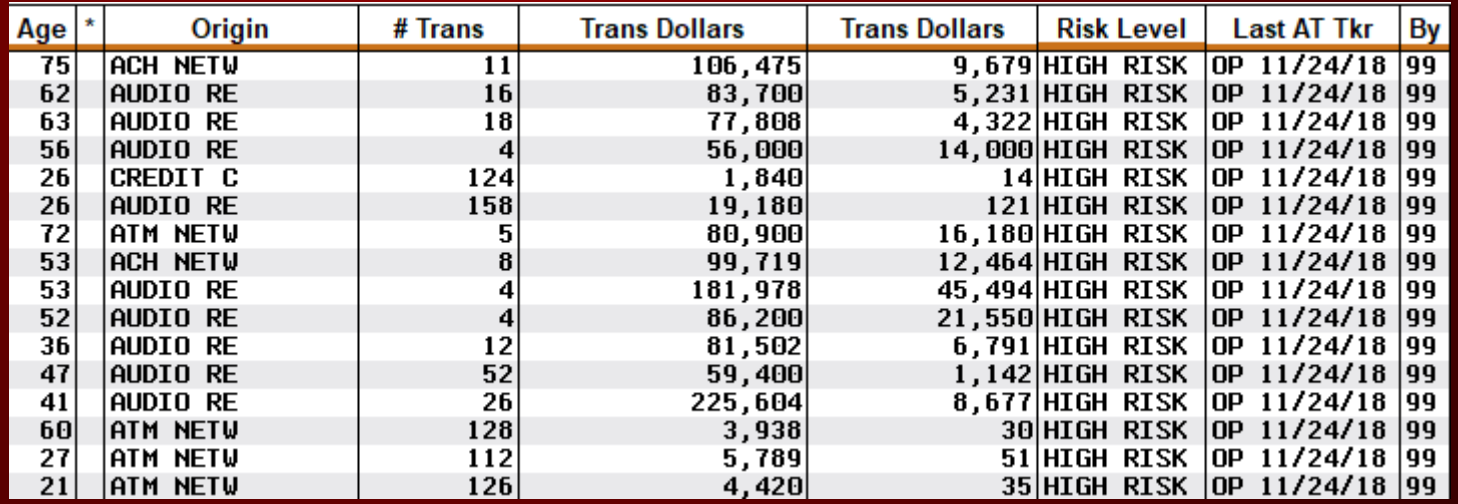

## WHAT WE ARE DOING

- Learn from findings
	- Use to build new pattern recognition
- Build a share execution business to drive down the cost of the regulatory burden
	- Become practitioners and experts in the field of fraud mitigation and management
	- Answer the question on exam checklist "ongoing monitoring"
	- Reduce pressures to buy ancillary systems

## INVESTMENT TWO: FRAUD DATABASE

#### Tool #1710 Fraud Incident Dashboard

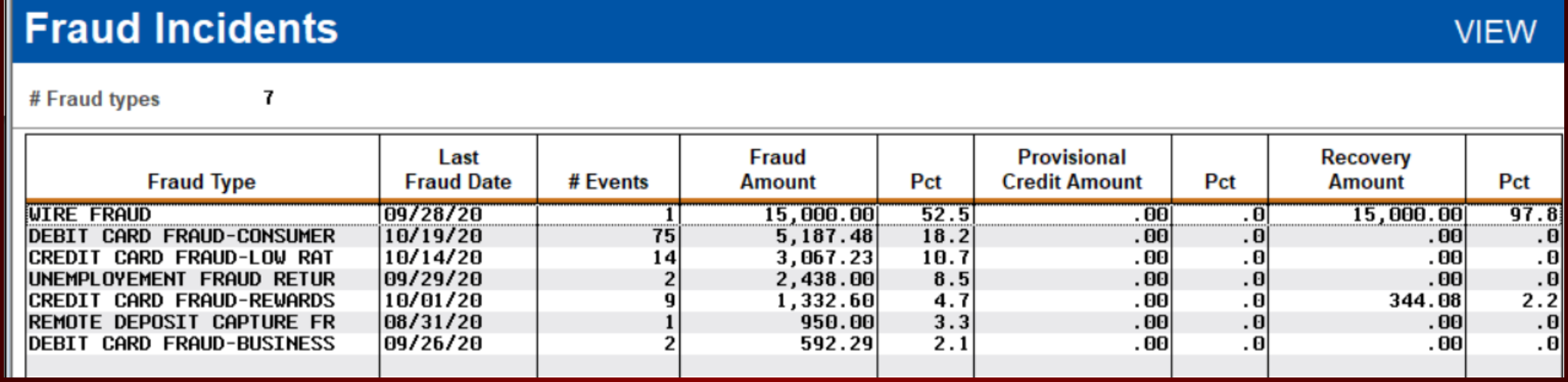

- Designed to shine a light on the types and amounts of fraud
	- Member level
	- Credit union level
- Give C-level and fraud managers an overview of losses with a push of a button
- Build a community of practitioners to create a broad database to build new and effective functionality – guaranteeing wise future investments 9

## INVESTMENT THREE: BLOCK LISTS

Tool #892/#1892 Update Fraud Alert/Blocked Persons Lists

- 9 new Block Lists (released 20.11)
- Primarily designed to mitigate fraud for fringe memberships but also incorporated existing "no future membership" list
- Designed to STOP CHECK NO GO
- Two types:
	- Denial of Service (DOS)
	- Denial of Transaction (DOT) based on specific attributes

## DENIAL OF SERVICE (DOS) BLOCKS

- Opening a new membership, adding non-member record, or opening a pre membership loan
- Enrolling in bill pay
- P2P
- Online/mobile banking
- Plastics ordering
- Incoming wires
- Outgoing wires

#### PRACTICAL APPLICATIONS MEMBERSHIP DENIAL

- What's changed? Nothing just a different location
- Generally used when a member has caused the credit union a loss or had extreme high-risk activity that warrants the closing of the account
- Scans are completed when:
	- Creating a new membership via Tool #3 Open/Maintain Membership/Accounts
	- Creating a non-member record via Tool #997 Work with Non-Member Database
	- Creating a pre-membership loan via Tool #53 Process Member Applications (or Tool #2 Work/View Loan Application Status)
	- Opening an online membership via Tool #13 Work Online Banking Apps/Requests
	- Adding a member or non-member as a secondary name to an account

#### PRACTICAL APPLICATIONS DOS - P2P & BILL PAY

- Generally used when member credentials have been compromised, either through social engineering or malicious attack on a PC or other personal device and caused the credit union a loss
- Prevents them from re-enrolling after you have taken away access, or from granting access if opening a new membership
- Scans are completed when:
	- Trying to enroll member in Tool #14 Member Personal Banker
	- During account opening process if in workflow configuration
	- Member tries to enroll in online or mobile banking
- Hard stop credit union must remove from list in order to allow enrollment

## PRACTICAL APPLICATIONS DOS - HOME BANKING

- Generally would be used when a member's account is taken over and credit union is fearful that non-public information will be exposed
- This is completed after you remove access from the Update Online Banking Access screen (PIN)
- Scans are completed when:
	- Employee attempts to enroll member in online banking via Tool #14 Member Personal Banker or directly using the PIN shortcut
	- Employee tries to reset password
- Remember to also disable See and Jump so others cannot get to the account

## PRACTICAL APPLICATIONS DOS – CARD ORDERING

- Used when members constantly lose cards, give up credentials, have been a victim of exploitation and/or caused the credit union a loss
- Scans are completed when:
	- Adding or recording a card via Tool # 11 ATM/Debit Maintenance
	- Adding a new card, adding a new emboss order, or reordering same pattern via Tool #12 Update/Order Online Credit Cards
	- Adding a plastics record via Phone Operator > OTB/Cards feature
	- Card expiration processing (Tool #147) makes card expiration non-input capable

## PRACTICAL APPLICATIONS DOS – MEMBER LOAN APPS

- Used when member has ongoing collection issues but does not cause the credit union a loss, or is deemed internally to be high risk due to deposit and other transactional activity
	- **Be careful with ECOA**
- Scans are completed when:
	- Processing member and pre-membership applications through Tool #53 or Tool #2 Work/View Loan Application Status
	- If the loan is already in the queue, staff will not be able to create loan
	- Does not prevent a member from applying online or loan going through indirect channels

#### PRACTICAL APPLICATIONS WIRES IN OR OUT

- This one is geared more towards fraud management and money laundering, and members who have displayed activity deemed potentially illegal
- Scans are completed when:
	- Posting an incoming or outgoing wire through Tool #73
	- Phone operator wire nav

## DENIAL OF TRANSACTION (DOT) BLOCKS

- Generally these blocks will prevent a member from sending money to someone you have already deemed belonging to an organization or individual that has defrauded other members through exploitation, account takeover, or social engineering
- Pay to name:
	- Accounts Payable quick checks (Tool #1961)
	- Miscellaneous Checks (Tool #667)
	- Checks via Teller Line Posting (Tool #1) Process code C or M
	- Phone Operator
	- Loan Disbursements (Tool #50)
	- Outgoing Wire Transfers ( Tool #73)
- Country Financial Actions Task Force (FATF) list of countries
	- Wire Transfers (Tool #73) 18

## WHAT SHOULD YOU DO NOW

- Distribute the following to those who will be using the system
	- https://www.cuanswers.com/wp[content/uploads/FraudBlockListsSupplementalGuide.pdf](https://www.cuanswers.com/wp-content/uploads/FraudBlockListsSupplementalGuide.pdf)
	- [https://help.cubase.org/cubase/cubase.htm#Overview\\_Fraud\\_Block\\_List](https://help.cubase.org/cubase/cubase.htm#Overview_Fraud_Block_Lists.htm) s.htm
- Review whatever documentation you have been using to keep track of fringe members, including:
	- Comments in member inquiry and collections
	- Due diligence codes
	- Spreadsheets
- Make recommendations for the next set of lists to AuditLink

## INVESTMENT FOUR: NEW ABNORMAL ACTIVITY MONITORING – PATTERN RECOGNITION

Project #53105 Coming in the 21.05 Release

- Learn from activities entered in the new fraud database
- Learn from activities uncovered through the use of the existing Abnormal Activity Monitoring service
- Apply what we know to real-time intervention and new log management features and business
- Develop 30 preconfigured rules out of the box
- On-the-fly run of patterns with dashboard-like queue management

## THE RULES

Thinking like an auditor, rules might be categorized as follows:

- **Velocity** transaction occurs x number of times over y period and is greater than \$z dollar amount
- **Product** transaction on a specific product is greater than x or has occurred after x number of days of inactivity
- **Out of the ordinary**  transactions are x% greater than what is normal for the member over the past x number of days
- **Idle activity**  Member has not had a transaction on the specific product for x number of days and then has a flurry of activity

• **Cross channel** – transactions that occur and then followed by another via a different channel

# THE RULES

Thinking like a software designer, rules might be categorized as follows:

• Cover as many different velocity, product, out-of-theordinary, and idle activity audit rule concepts as possible with flexible configuration(s)

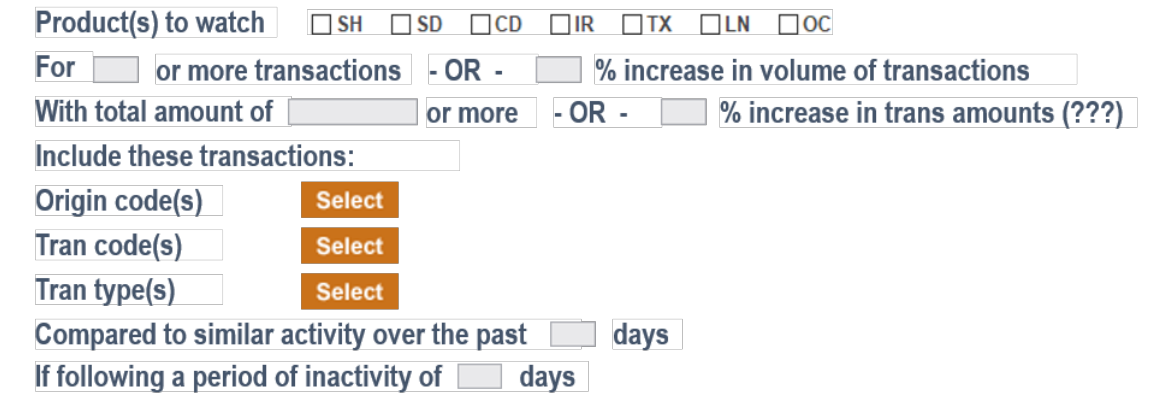

- Check for a specific sequence of transactions based on channel
	- May be more complex and therefore fewer similarities between different rules
	- Fewer config options; CU may just choose whether they want to use the rule or not
- Check against a blocked list
	- Config would likely be a simple list of  $\boxtimes$  choices to verify against or not

## FOR EXAMPLE, TRIGGER AN ALERT IF...

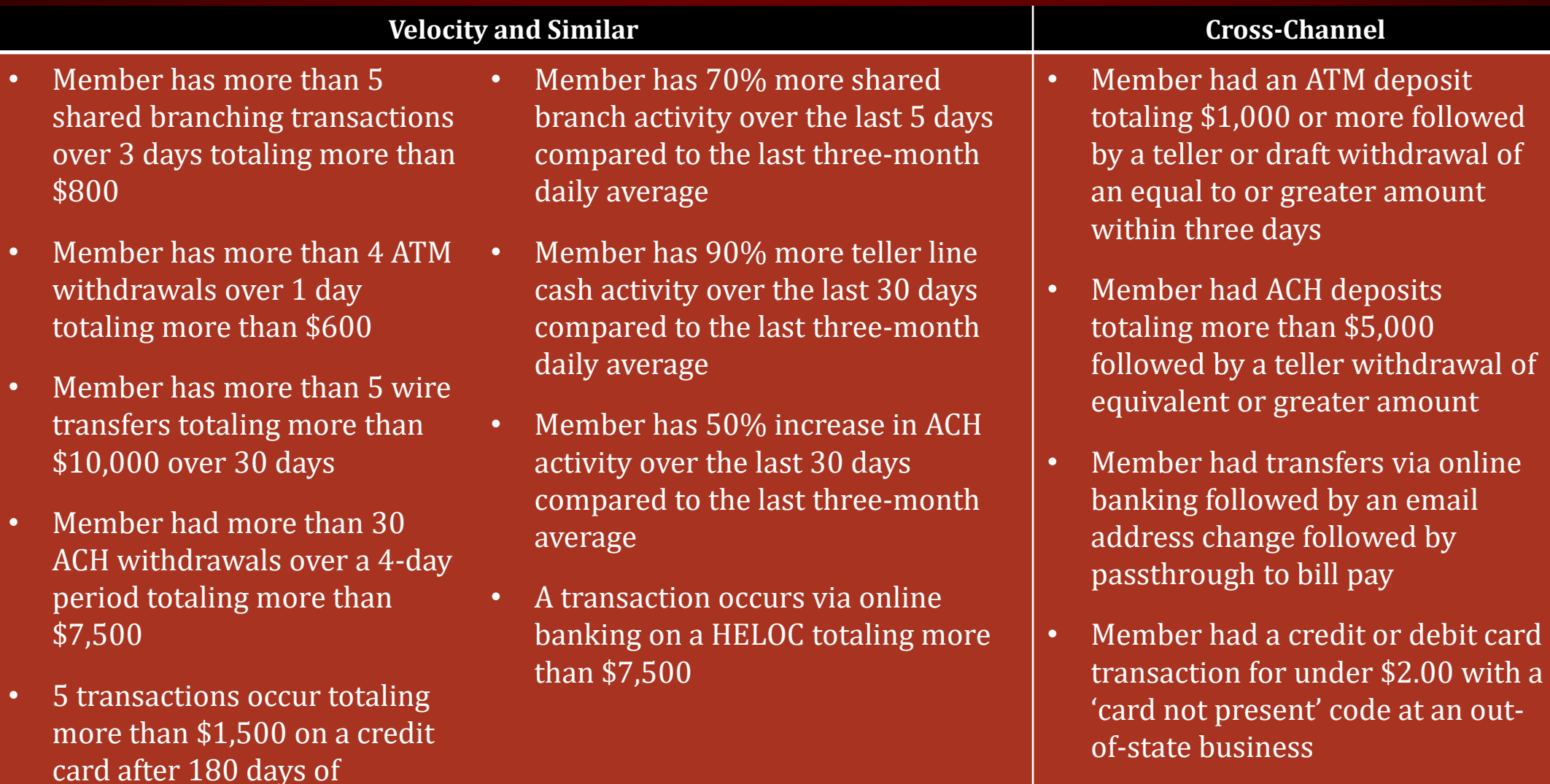

inactivity

• RDC deposit matching a prior teller deposit (or vice versa) 23

## INVESTMENT FIVE (FOR 2023): REAL-TIME INSPECTION OF ACTIVITY

- Use what we have learned and invested in over a decade to STOP-CHECK-NO-GO in a real time environment
- Create member and staff alert systems to manage and monitor high risk or fraudulent activity
- Create case management dashboard to work activity stopped or ready to be approved or denied activity
- Become the data processor to use our collective knowledge and investments to **stop losses before they happen** in a real-time environment

## VISIT US AT [HTTPS://AUDITLINKSUITE.COM/](https://auditlinksuite.com/)

# <u>iditi ink</u>

## Why AuditLink Who We Are News AuditLink Suite